## **supervision-psin - Tâche #11747**

Scénario # 11515 (Terminé (Sprint)): Qualification des remontées d'info infocentre

# **Infocentre : erreur d'exécution sur la 2.4.1**

22/05/2015 10:01 - Emmanuel IHRY

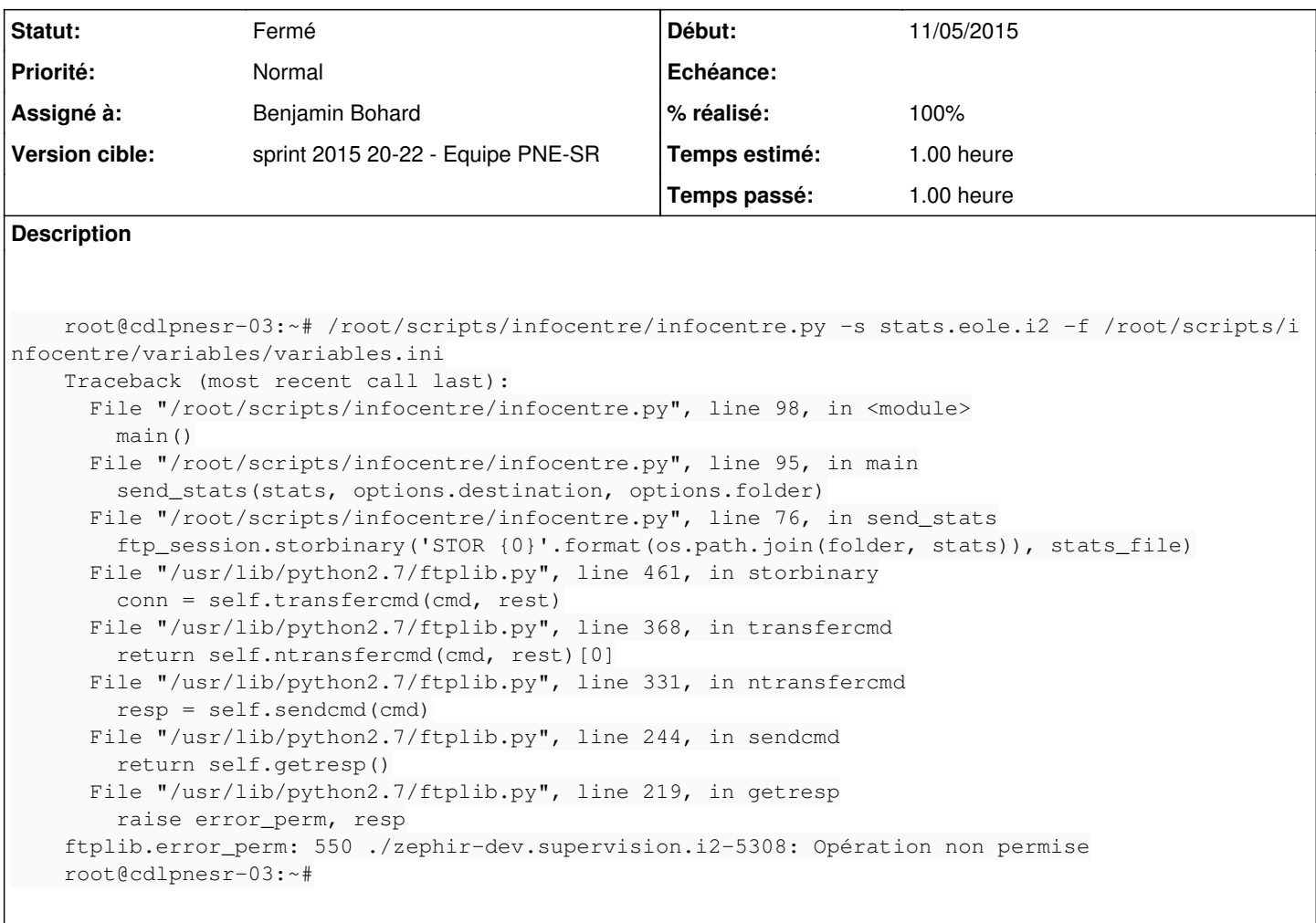

#### **Historique**

#### **#1 - 22/05/2015 10:09 - Emmanuel IHRY**

*- Sujet changé de Infocentre : erreur d'exécution sur eCDL 2.4.1 à Infocentre : erreur d'exécution sur la 2.4.1*

Même problème à partir d'une 2.4.1

ftplib.error\_perm: 550 ./zephir-dev.supervision.i2-5229: Opération non permise

## **#2 - 22/05/2015 12:00 - Benjamin Bohard**

- *Statut changé de Nouveau à Résolu*
- *% réalisé changé de 0 à 100*

L'option -d pour spécifier le dossier de destination sur le serveur doit être utilisée

#### **#3 - 22/05/2015 17:21 - Benjamin Bohard**

- *Temps estimé mis à 1.00 h*
- *Restant à faire (heures) mis à 1.0*

*- Distribution changé de EOLE 2.5 à EOLE 2.4*

## **#4 - 26/05/2015 15:06 - Emmanuel IHRY**

- *Statut changé de Résolu à Fermé*
- *Restant à faire (heures) changé de 1.0 à 0.0*

Fonctionnement correct sur 2.3 et 2.4 avec la dernière version du paquet